HP-41CV

# **HP-41CV Quick Reference**

## A. Thimet

### **Overview**

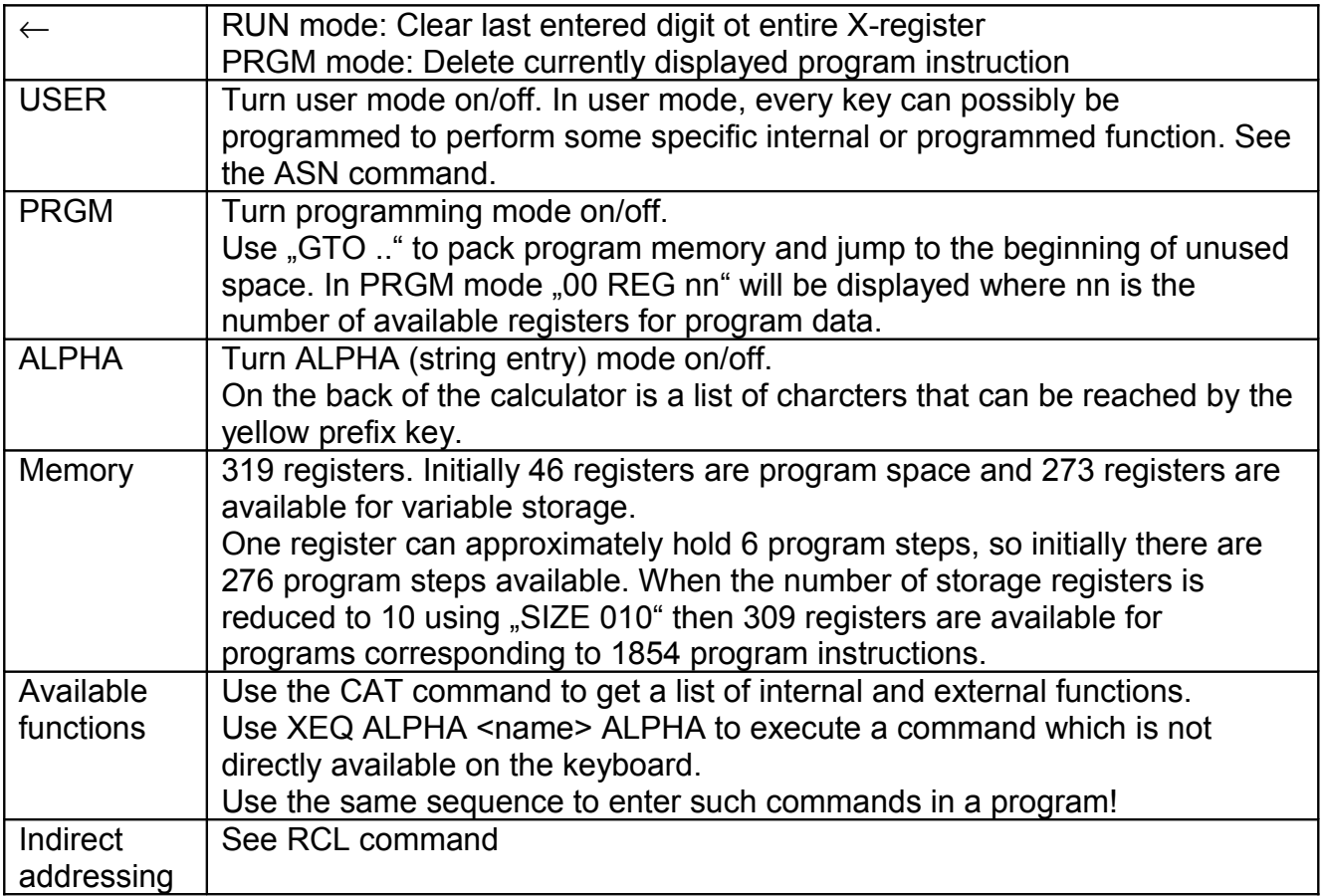

#### **Command Reference**

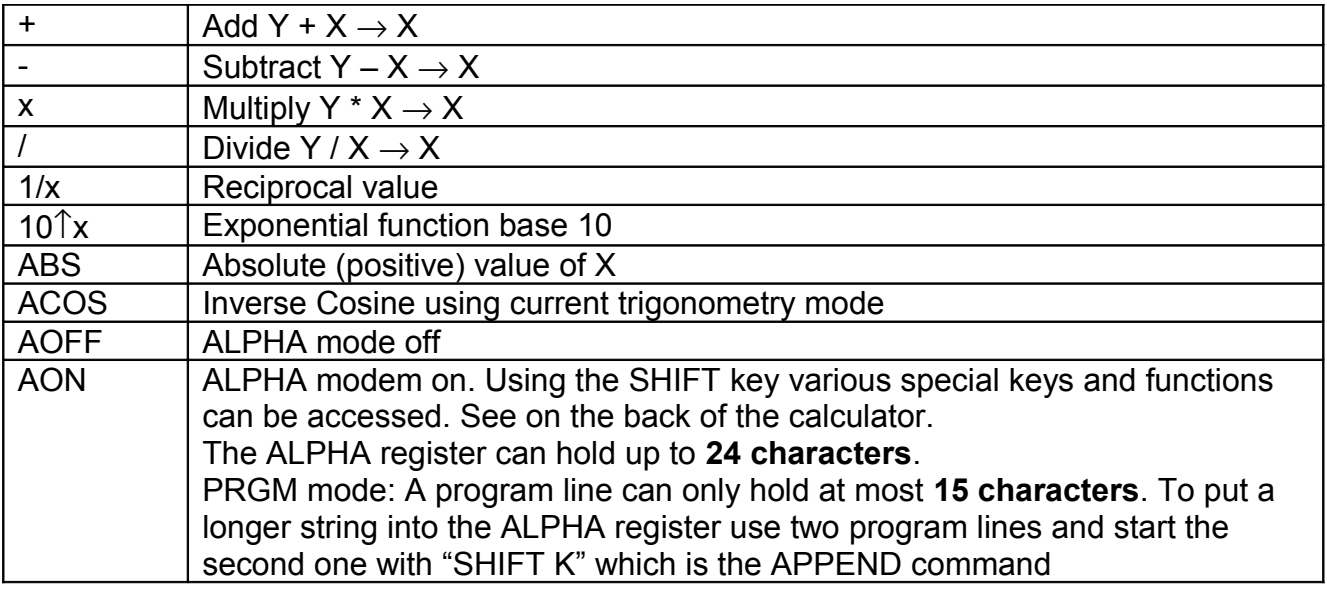

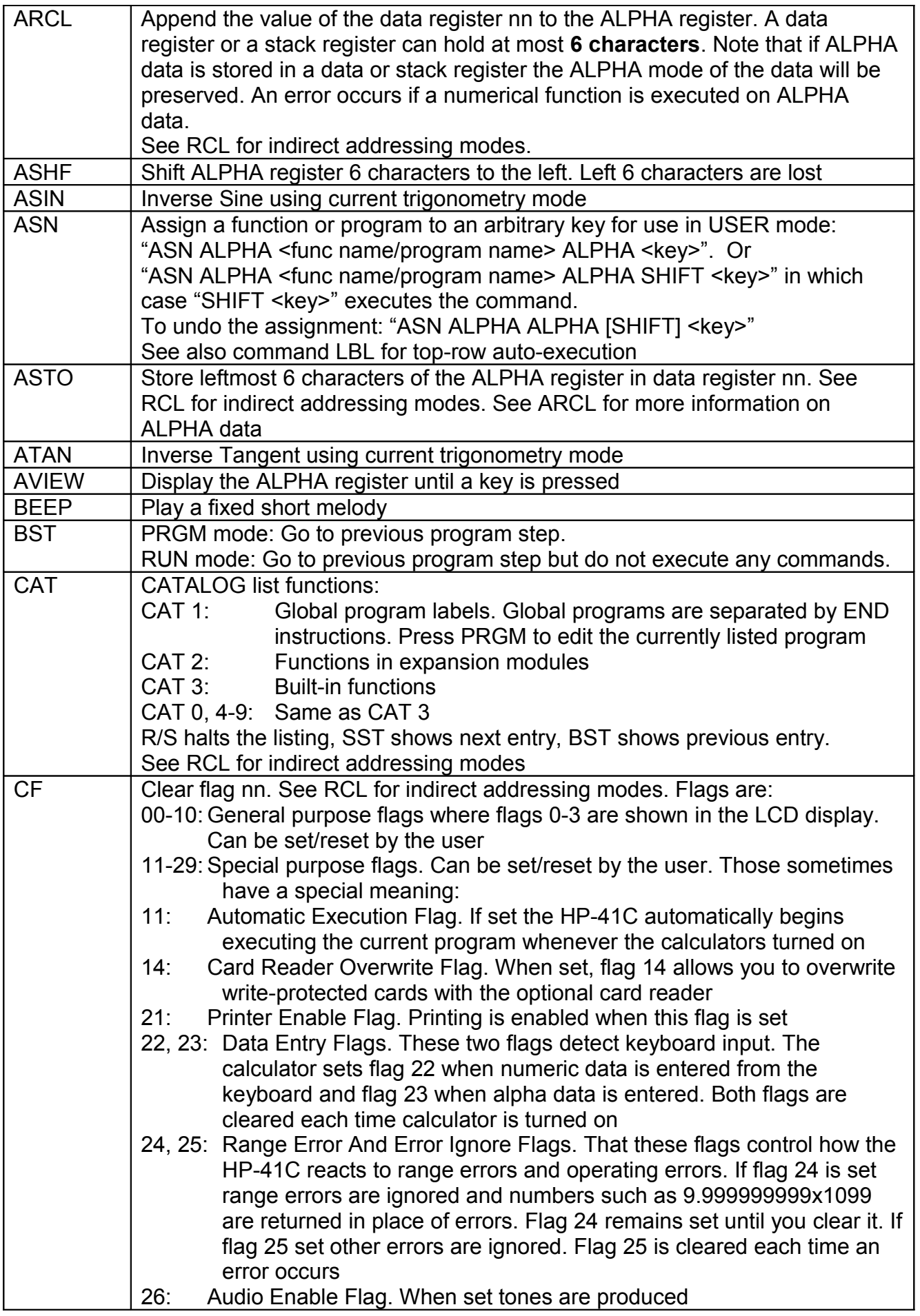

#### HP-41CV

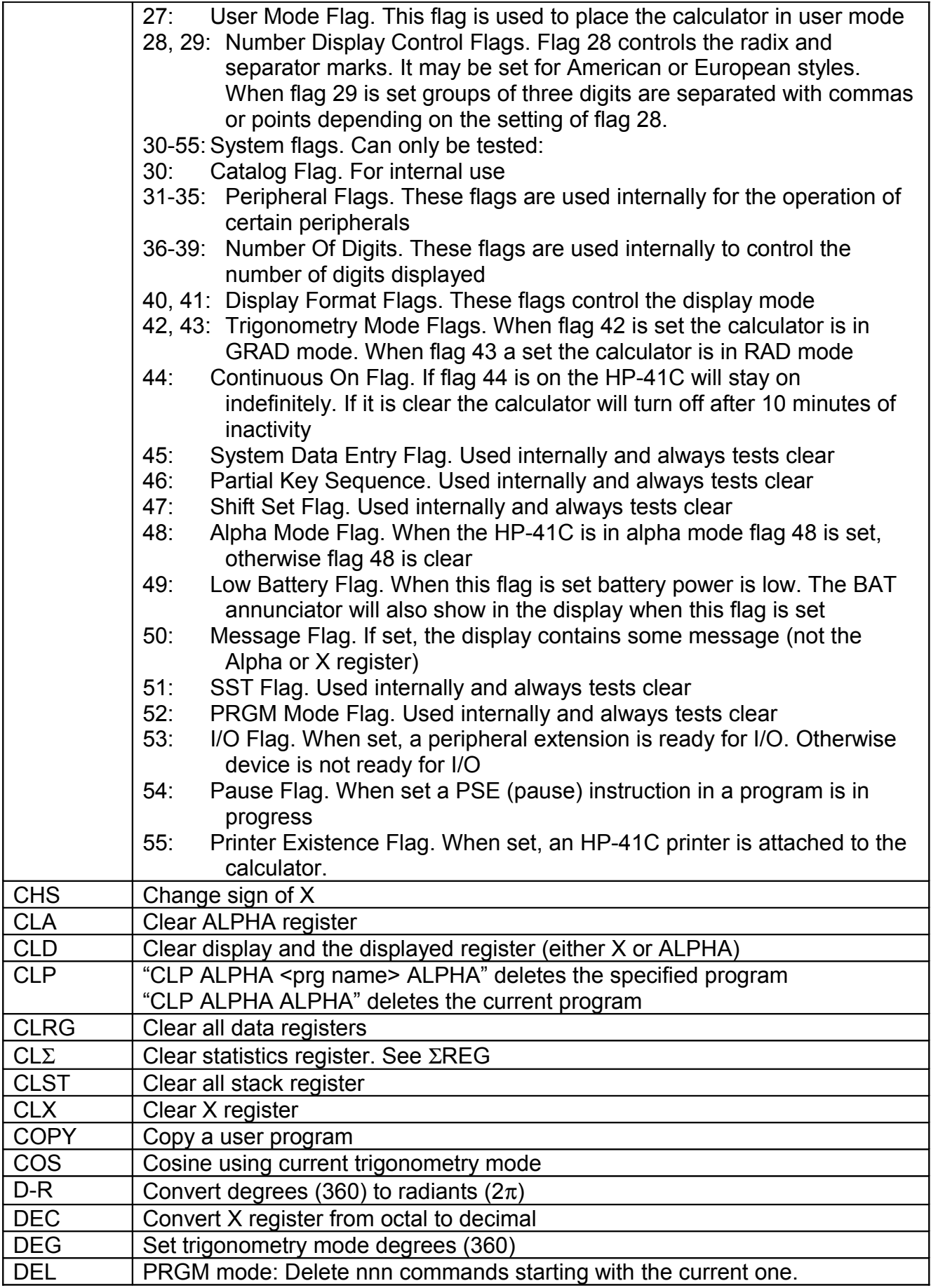

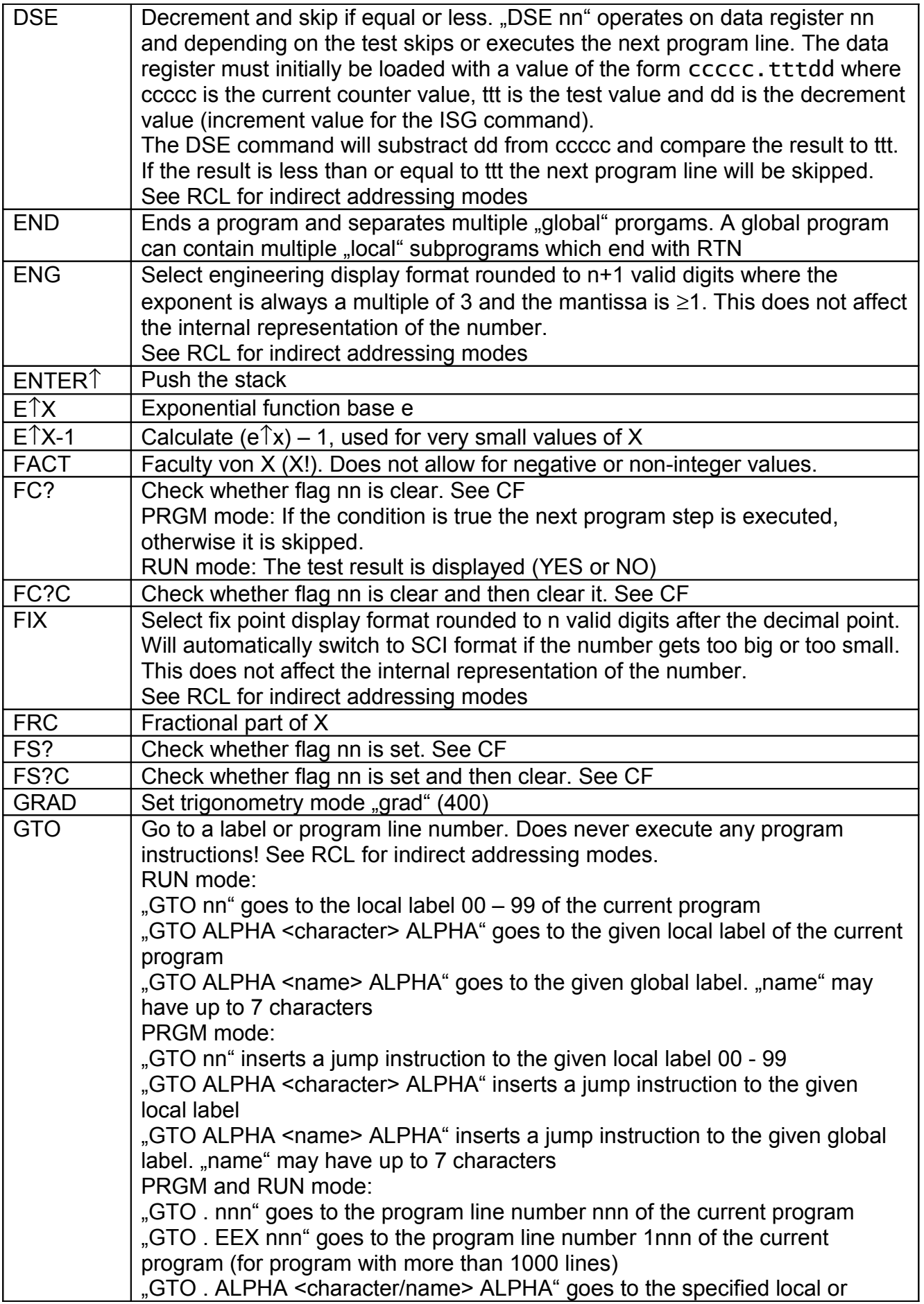

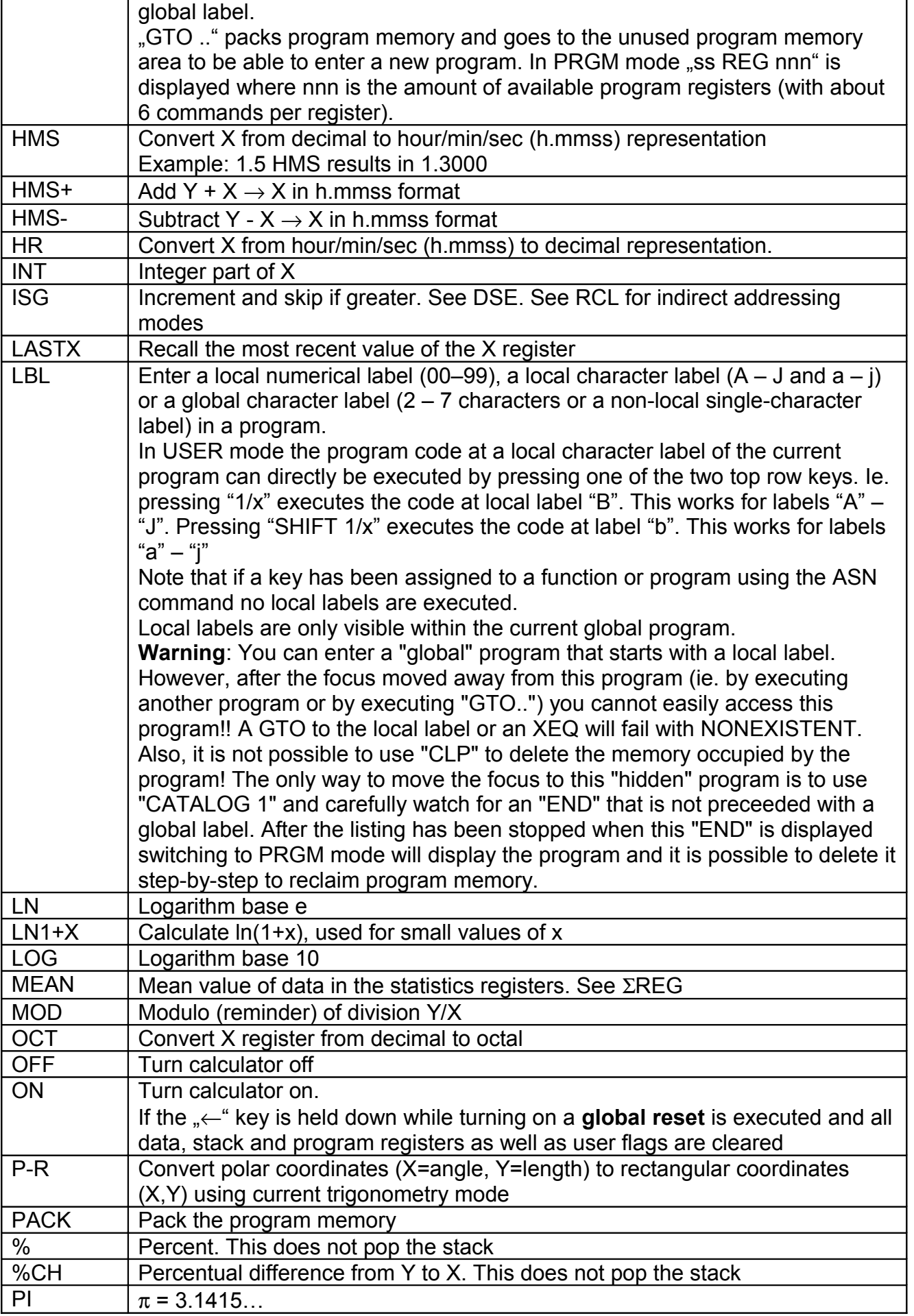

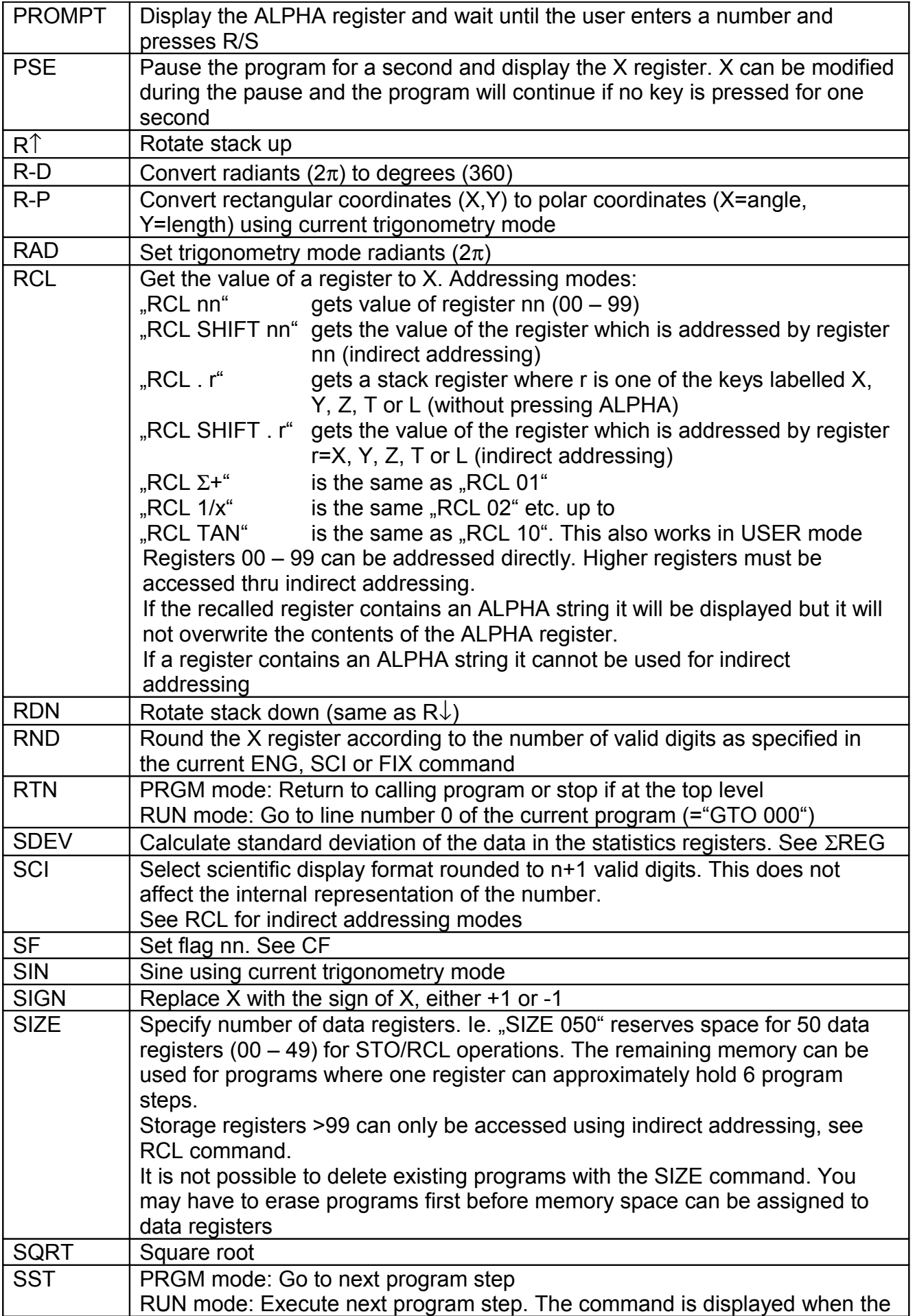

HP-41CV

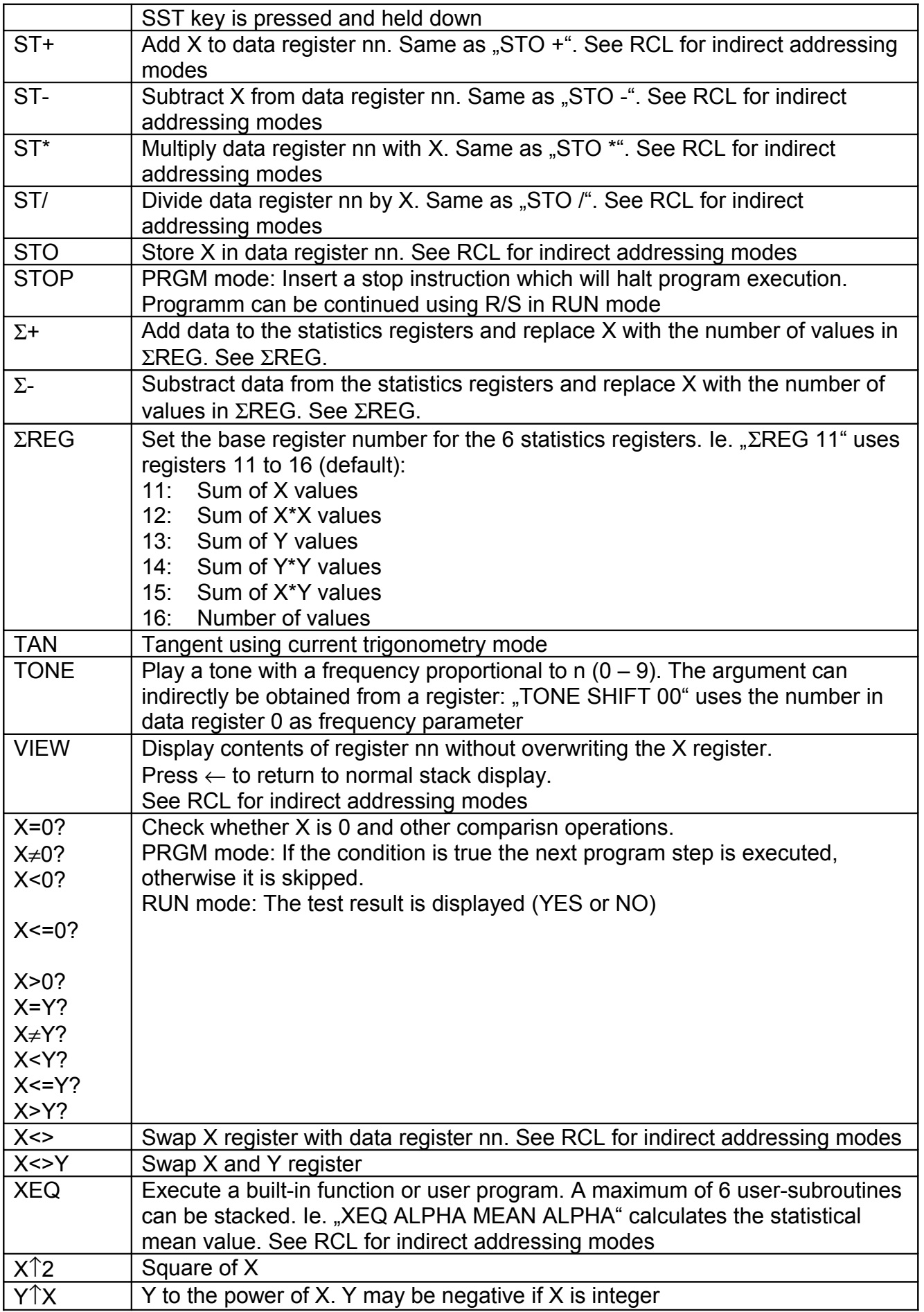